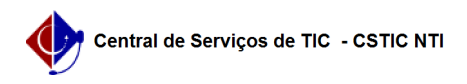

## [tutorial] Como solicitar serviços de tecnologia da informação através da Central de Serviços de TIC da UFPE?

22/07/2024 13:01:17

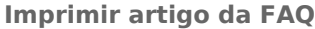

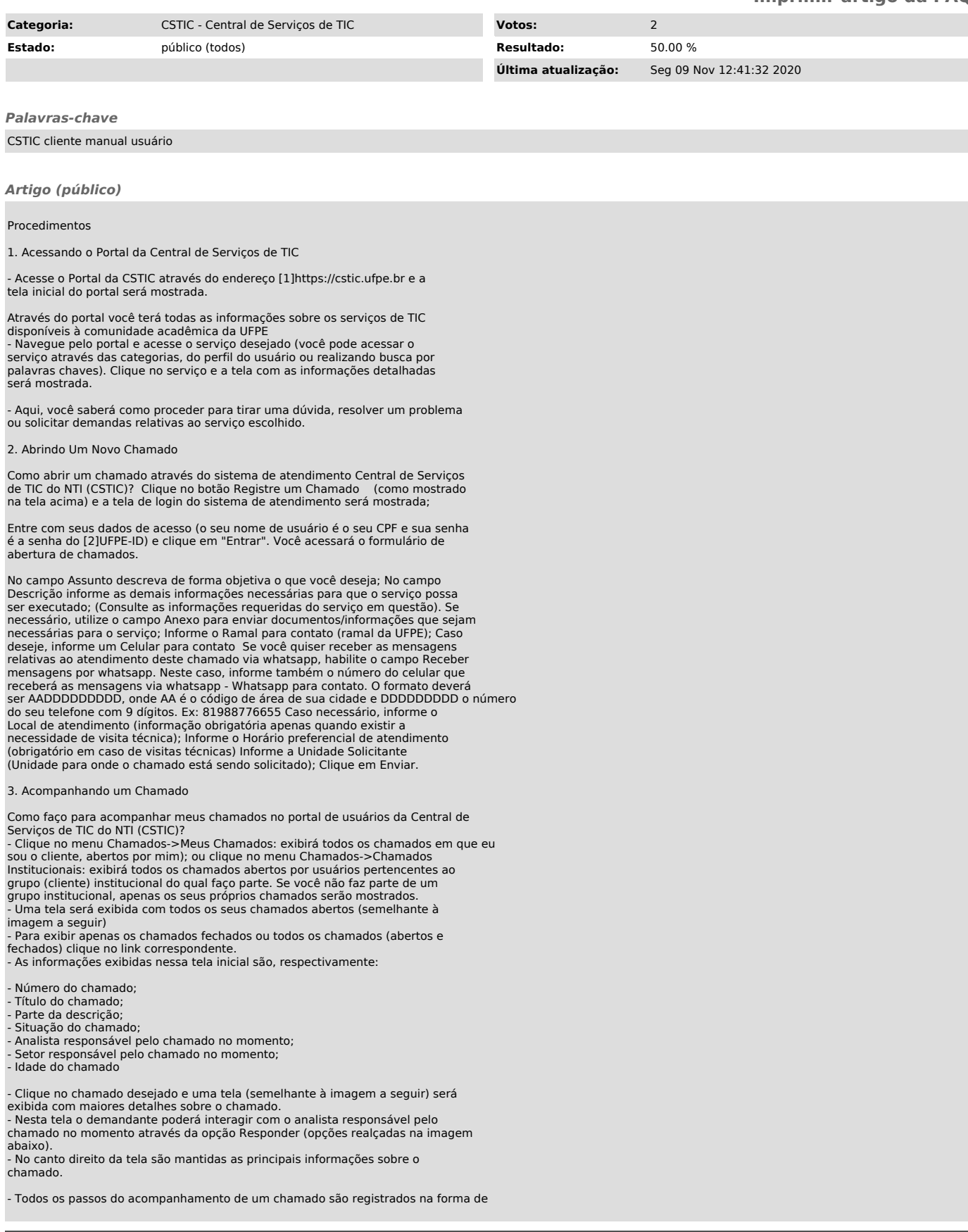

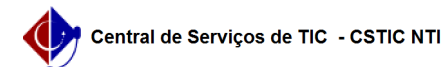

-

artigos (apontados pela setas vermelhas na imagem a seguir). Para detalhar um<br>artigo, o usuário deve clicar no artigo para expandi-lo. Caso queira detalhar<br>todos, clique na ícone realçado na imagem abaixo.

4. Como faço para obter respostas para as minhas dúvidas?

Acesse a FAQ [3]Como acessar e utilizar a base de conhecimento?.

[1] https://cstic.ufpe.br [2] https://id.ufpe.br/ [3] https://otrs.ufpe.br/otrs/public.pl?Action=PublicFAQZoom;ItemID=181